# **Chapter 6: Part-2 CPU Scheduling**

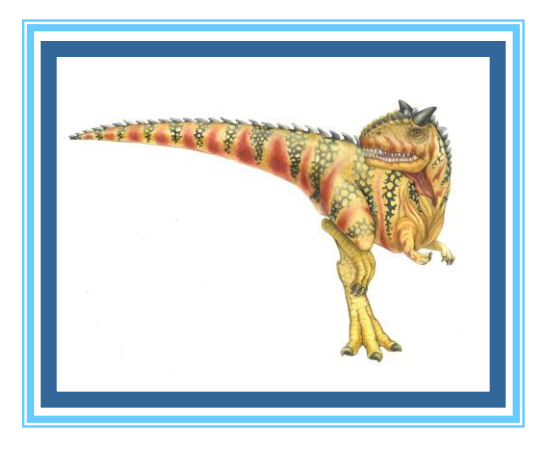

**Silberschatz, Galvin and Gagne ©2013** 

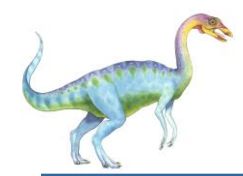

## **Chapter 6: CPU Scheduling**

- Basic Concepts
- Scheduling Criteria
- Scheduling Algorithms
- Thread Scheduling
- **Multiple-Processor Scheduling**
- Real-Time CPU Scheduling
- Operating Systems Examples
- Algorithm Evaluation

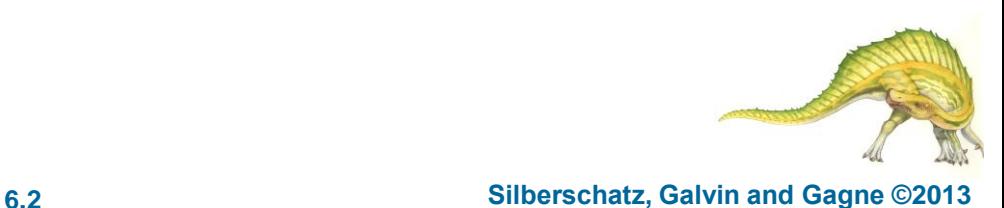

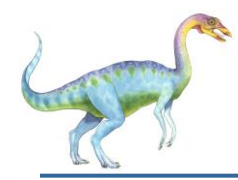

## **Objectives**

- To introduce CPU scheduling, which is the basis for multiprogrammed operating systems
- To describe various CPU-scheduling algorithms
- To discuss evaluation criteria for selecting a CPU-scheduling algorithm for a particular system
- To examine the scheduling algorithms of several operating systems

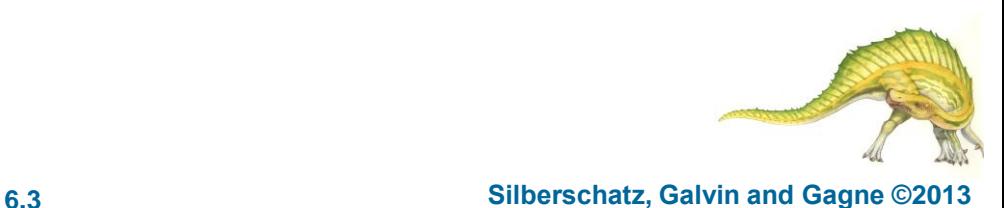

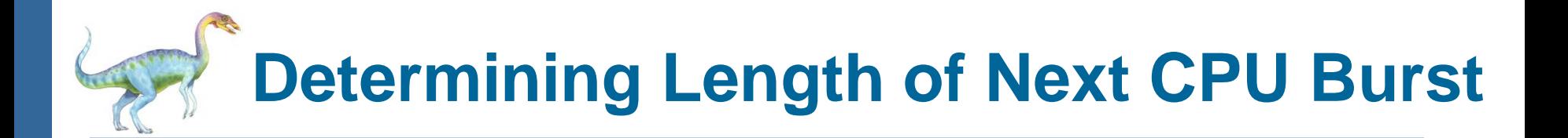

- Can only estimate the length should be similar to the previous one
	- Then pick process with shortest predicted next CPU burst
- Can be done by using the length of previous CPU bursts, using exponential averaging
	- 1.  $t_n$  = actual length of  $n^{th}$  CPU burst
	- 2.  $\tau_{n+1}$  = predicted value for the next CPU burst
	- 3.  $\alpha$ , 0  $\leq \alpha \leq$  1
	- 4. Define:  $\tau_{n=1} = \alpha \; t_{n} + (1-\alpha)\tau_{n}$ .
- Commonly, α set to ½
- Preemptive version called **shortest-remaining-time-first**

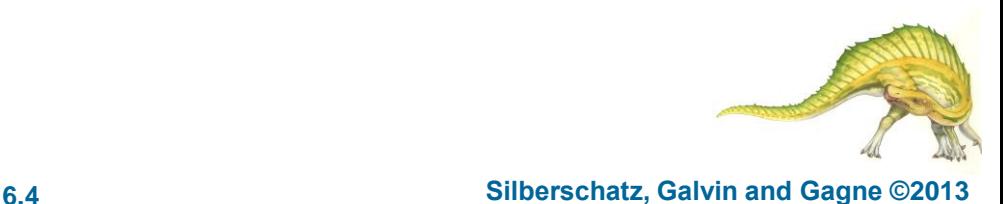

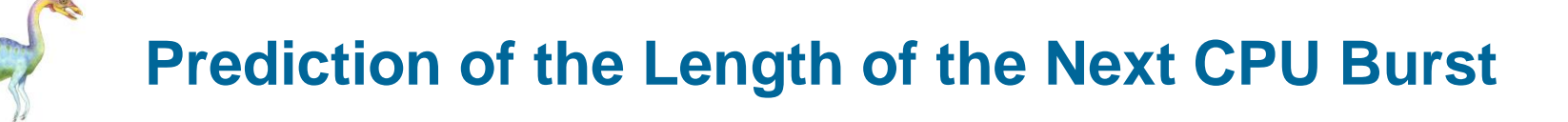

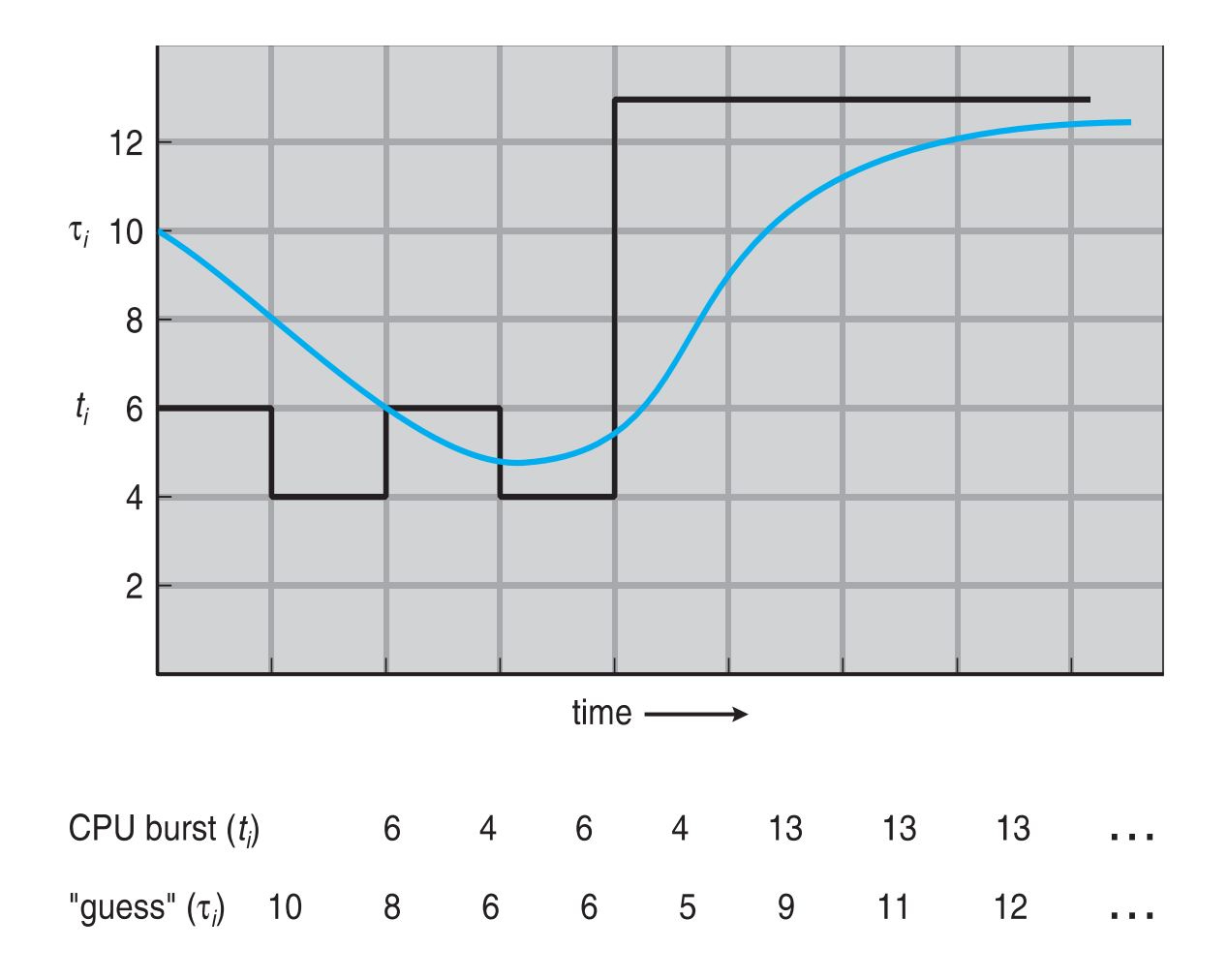

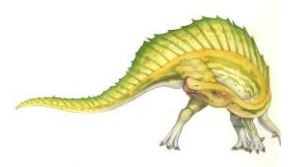

**th Edition 6.5 Silberschatz, Galvin and Gagne ©2013**

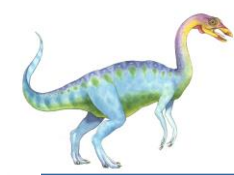

# **Examples of Exponential Averaging**

- $\alpha =0$ 
	- $\tau_{n+1} = \tau_n$
	- Recent history does not count
- $\Box$   $\alpha = 1$ 
	- $\bullet$   $\tau_{n+1} = \alpha$   $t_n$
	- Only the actual last CPU burst counts
- $\blacksquare$  If we expand the formula, we get:

$$
\tau_{n+1} = \alpha \ t_n + (1 - \alpha)\alpha \ t_{n-1} + \dots
$$

$$
+ (1 - \alpha) \alpha \ t_{n-j} + \dots
$$

$$
+ (1 - \alpha)^{n+1} \tau_0
$$

Since both  $\alpha$  and (1 -  $\alpha$ ) are less than or equal to 1, each successive term has less weight than its predecessor

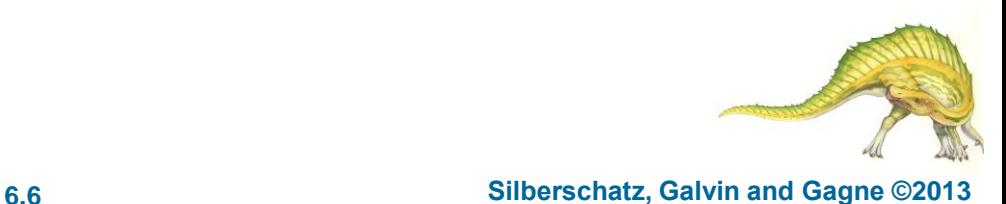

 Now we add the concepts of varying arrival times and preemption to the analysis

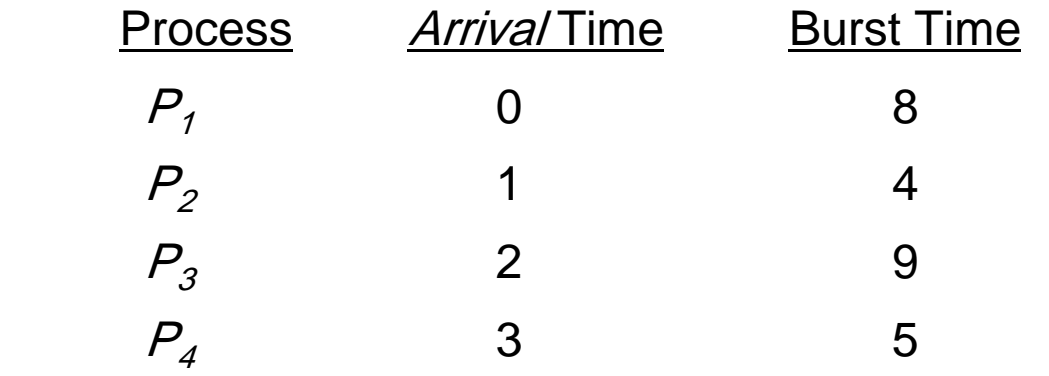

Preemptive SJF Gantt Chart

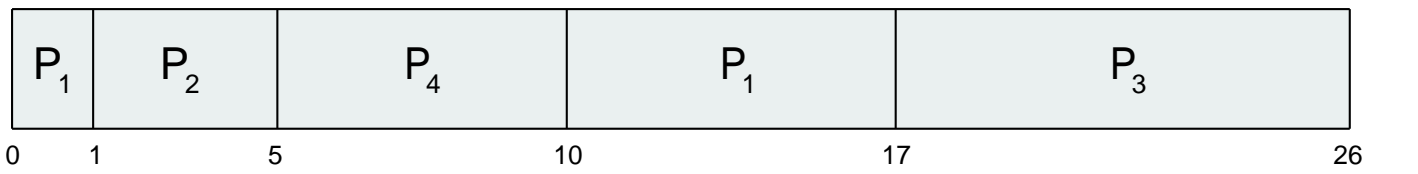

Average waiting time =  $[(10-1)+(1-1)+(17-2)+5-3)]/4 = 26/4 = 6.5$ msec

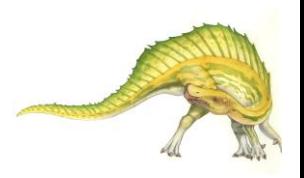

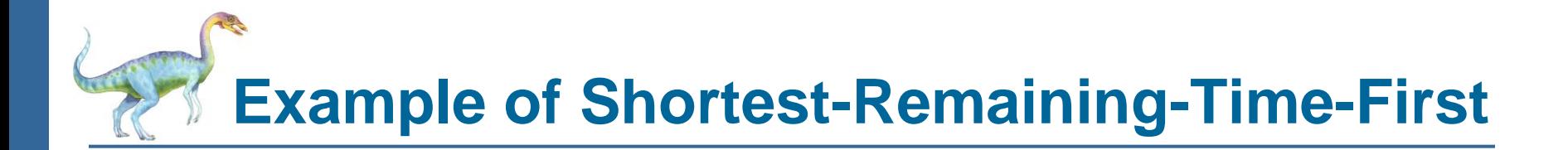

## **Another Solution :**

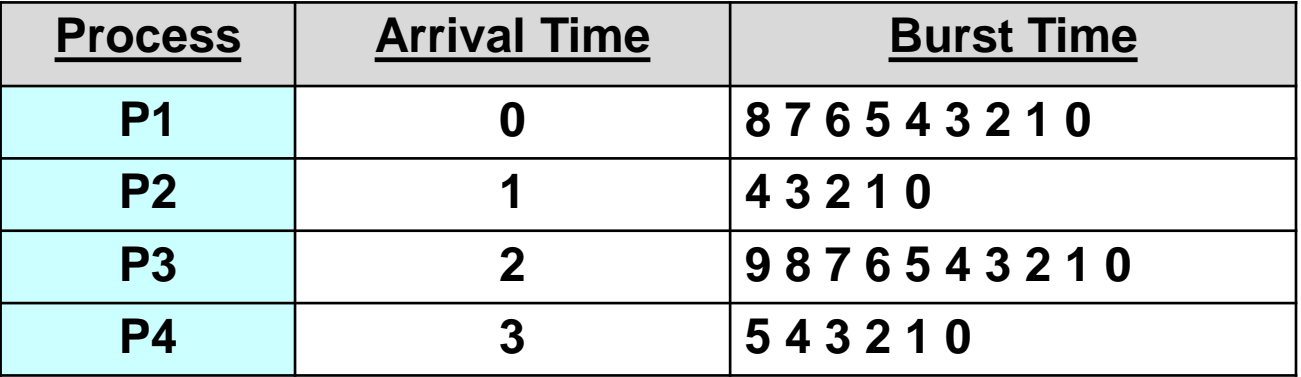

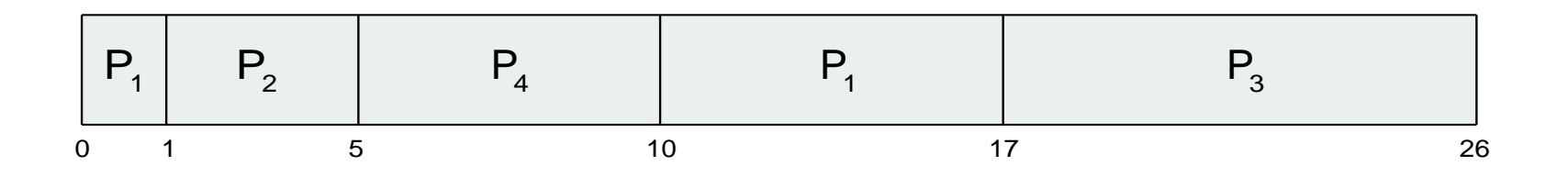

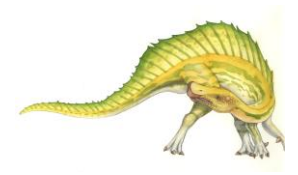

**Operating System Concepts – 9**

**th Edition 6.8 Silberschatz, Galvin and Gagne ©2013**

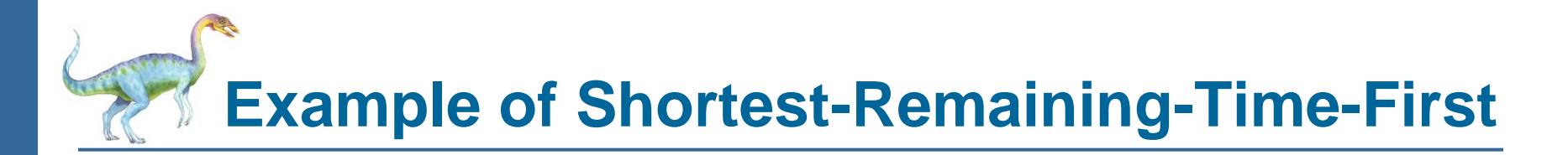

Find below

- Turn-Around Time  $(TAT) =$  Complete Time  $(CT)$  Arrival Time  $(AT)$
- WT = Turn-Around Time (TAT) Burst Time (BT)
- Response Time (RT) = Start Time (ST) Arrival Time (AT)

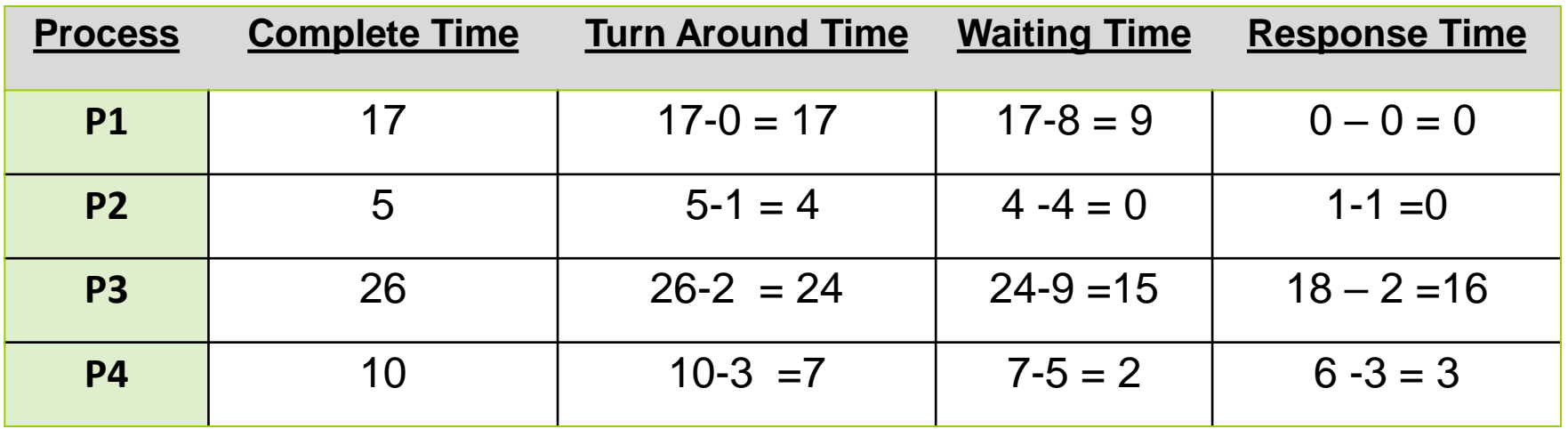

- Average Waiting Time =  $(9+0+15+2)/4 \rightarrow 26 / 4 = 6.5$
- Average Turn-Around Time  $(TAT) = (17+4+24+7)/4 = 13$

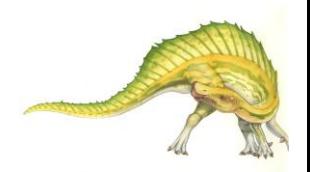

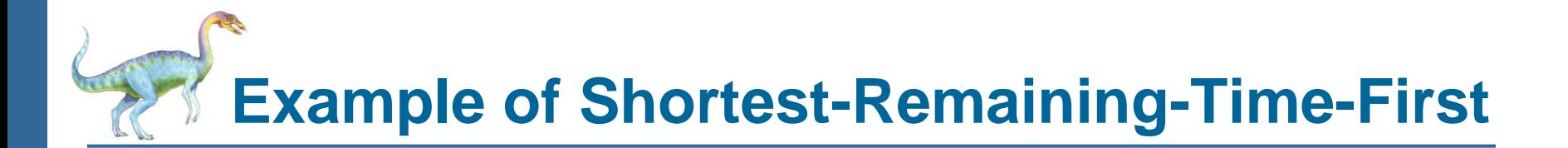

## **Another Example:**

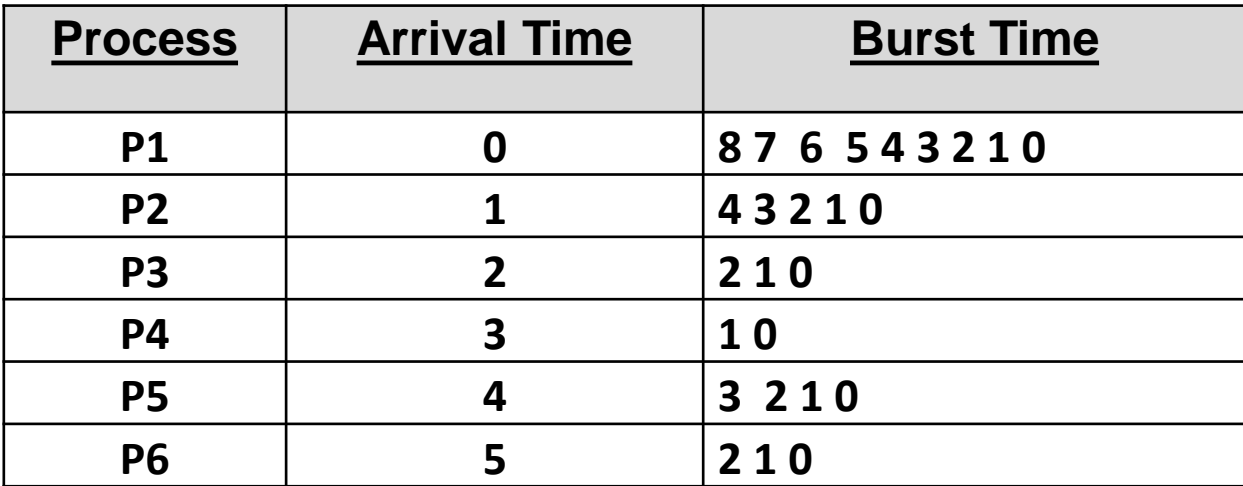

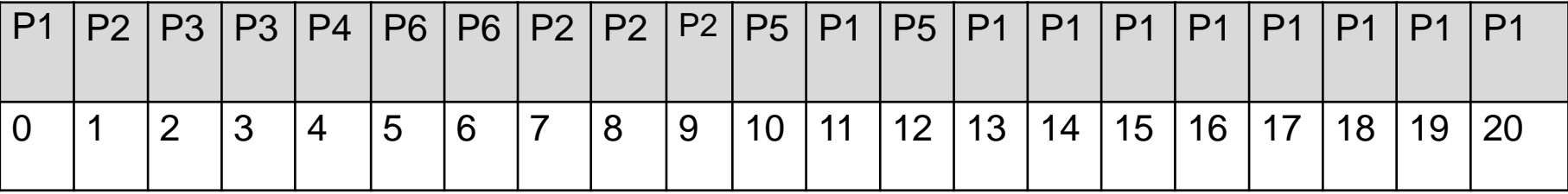

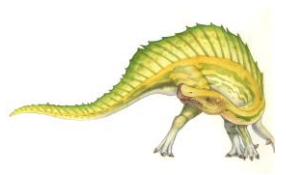

# **Example of Shortest-Remaining-Time-First**

Find below

- Turn-Around Time (TAT) = Complete Time (CT) Arrival Time (AT)
- WT = Turn-Around Time (TAT) Burst Time (BT)
- Response Time (RT) = Start Time (ST) Arrival Time (AT)

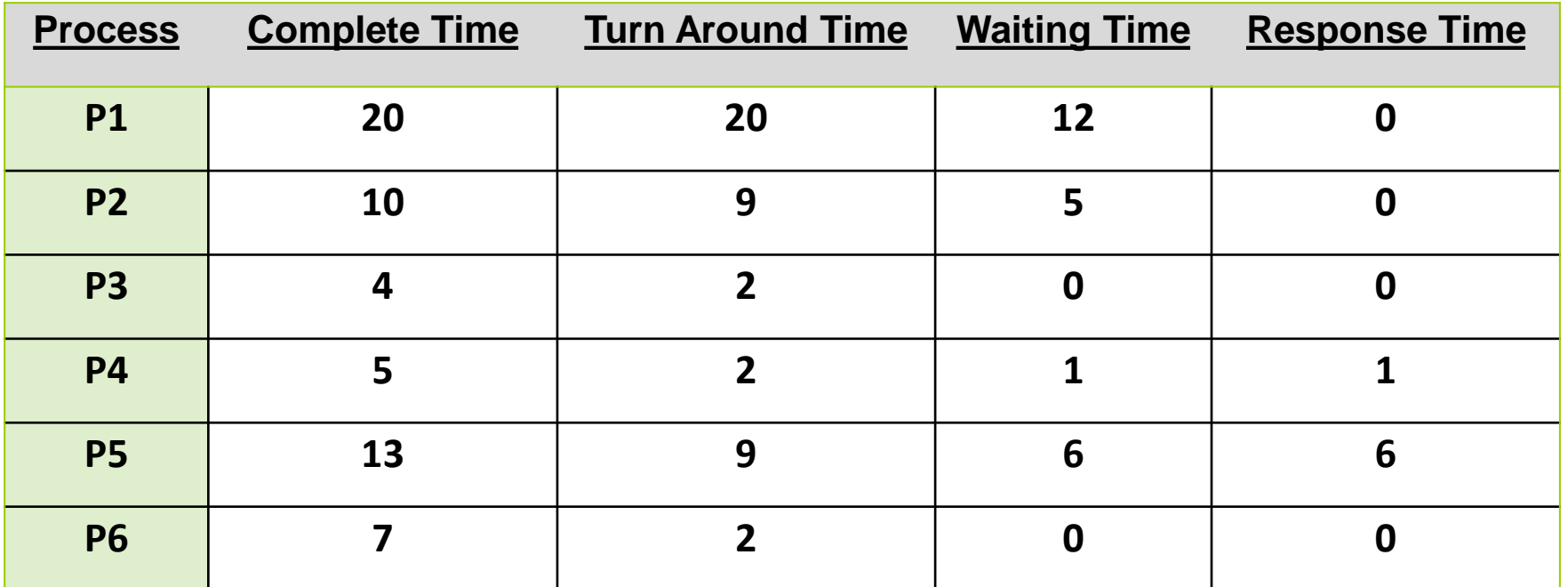

Average Waiting Time =  $(12+5+0+1+6+0)/6 \rightarrow 24 / 6 = 4$ 

Average Turn-Around Time (TAT) =  $(20+9+2+2+9+2) / 4 \rightarrow 44/4 = 11$ 

#### **th Edition 6.11 Silberschatz, Galvin and Gagne ©2013**

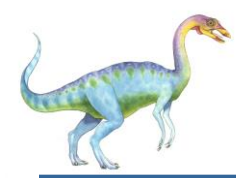

 Find the average waiting time according to the SRTF (preemptive SJF) scheduling algorithm?

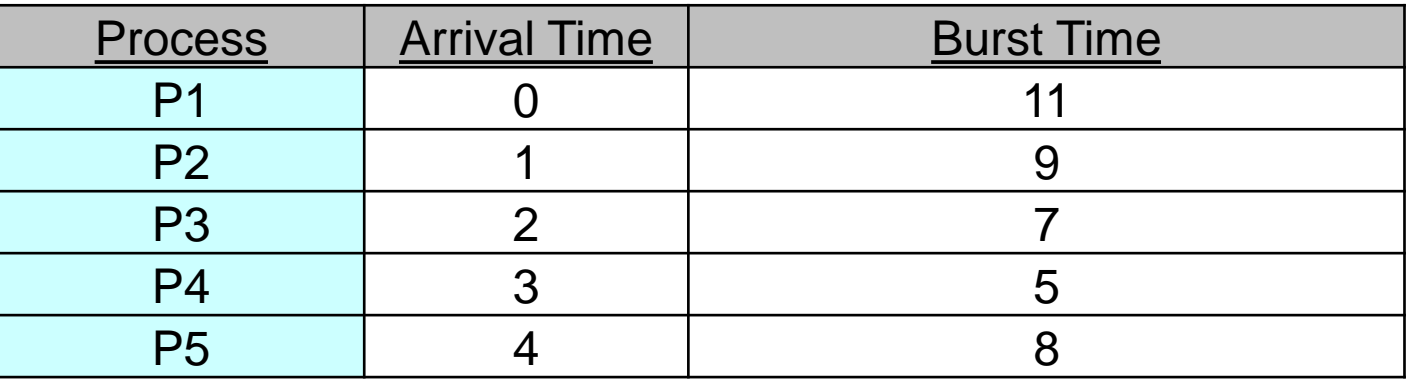

 Consider the following set of process with the length of CPU burst cycle given in milliseconds:

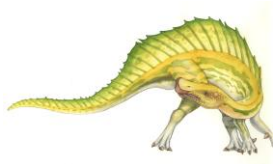

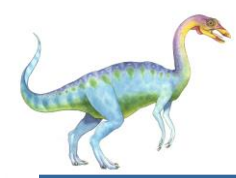

 Find the average waiting time according to the SRTF (preemptive SJF) scheduling algorithm?

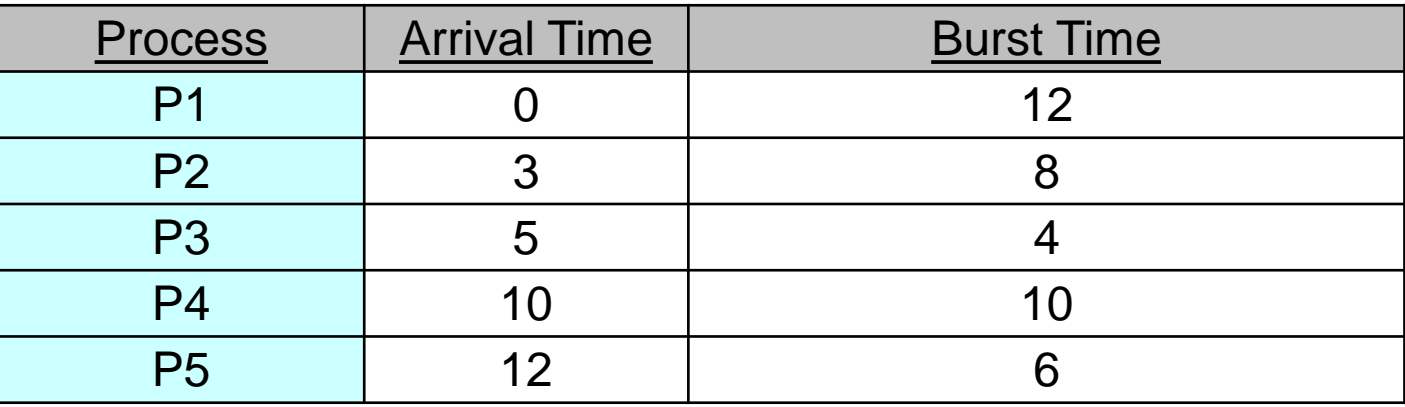

 Consider the following set of process with the length of CPU burst cycle given in milliseconds:

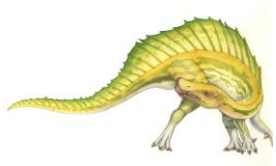

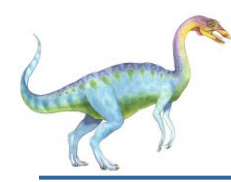

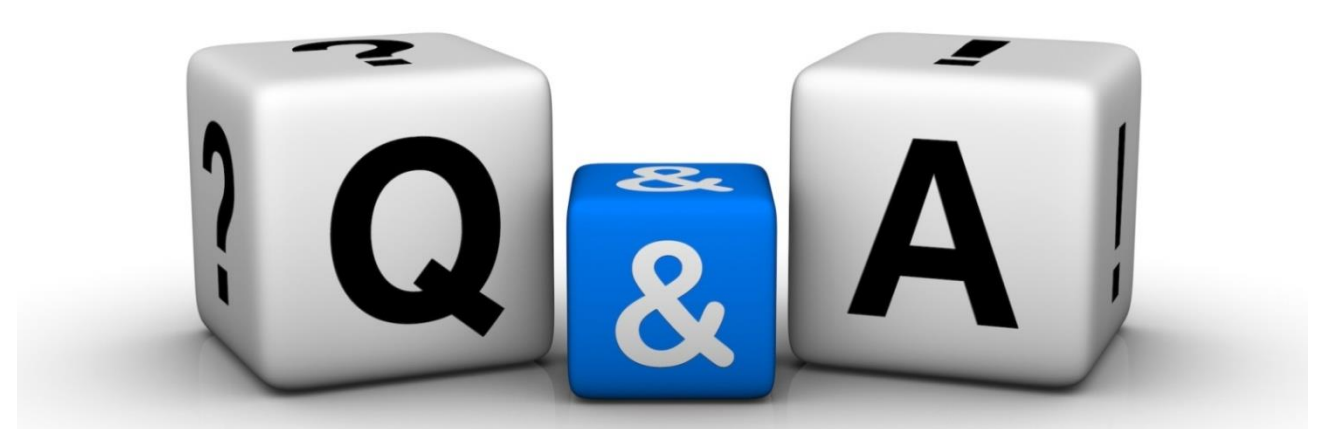

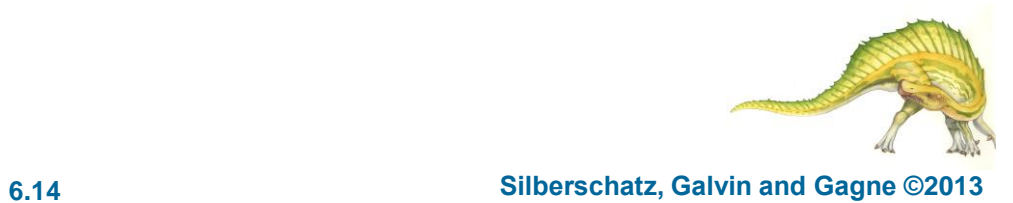

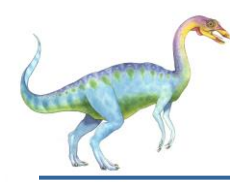

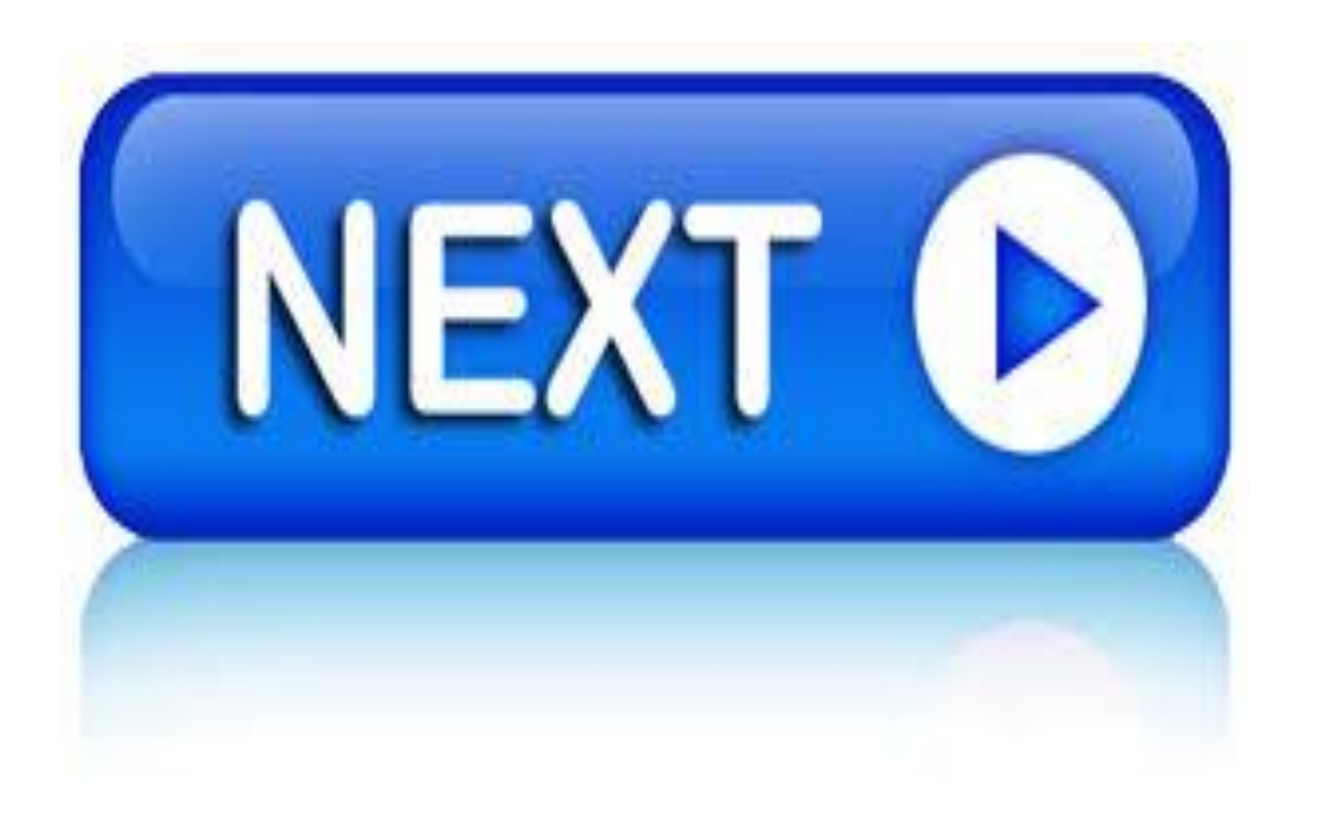

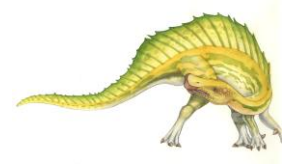

## **the Edition Silberschatz, Galvin and Gagne ©2013**

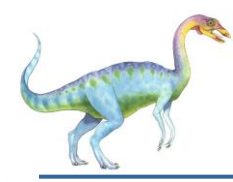

# **CPU Scheduling**

# **Priority Scheduling**

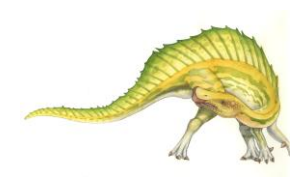

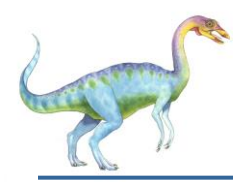

Dhafet Babah Yaseen

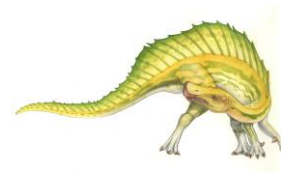

Thank you

**th Edition 6.17 Silberschatz, Galvin and Gagne ©2013**